# Package 'PANR'

April 12, 2018

<span id="page-0-0"></span>Type Package

Title Posterior association networks and functional modules inferred from rich phenotypes of gene perturbations

Version 1.24.0

Date 2012-06-20

Author Xin Wang <xin\_wang@hms.harvard.edu>

Maintainer Xin Wang <xin\_wang@hms.harvard.edu>

Imports graphics, grDevices, MASS, methods, pvclust, stats, utils, RedeR

**Depends**  $R$  ( $>= 2.14$ ), igraph

Suggests snow

Description This package provides S4 classes and methods for inferring functional gene networks with edges encoding posterior beliefs of gene association types and nodes encoding perturbation effects.

License Artistic-2.0

Collate classUnions.R assoScore.R panGraphics.R AllGenerics.R AllClasses.R BetaMixture-methods.R PAN-methods.R

#### LazyLoad yes

biocViews NetworkInference, Visualization, GraphAndNetwork, Clustering, CellBasedAssays

NeedsCompilation no

# R topics documented:

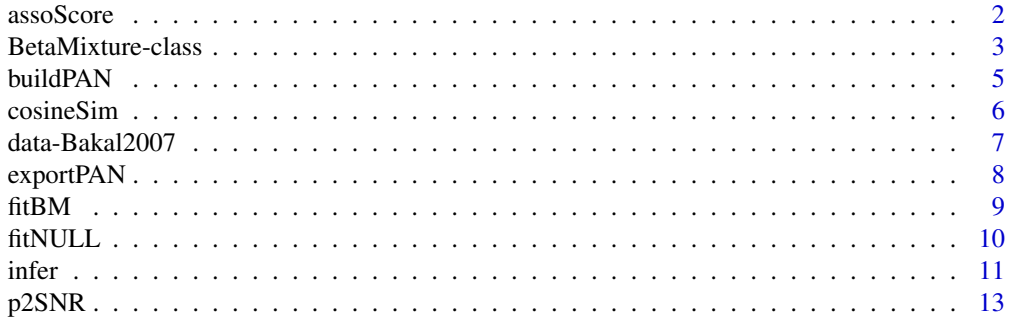

#### <span id="page-1-0"></span>2 assoScore and  $\alpha$  assoScore and  $\alpha$  assoScore and  $\alpha$  assoScore and  $\alpha$  assoScore

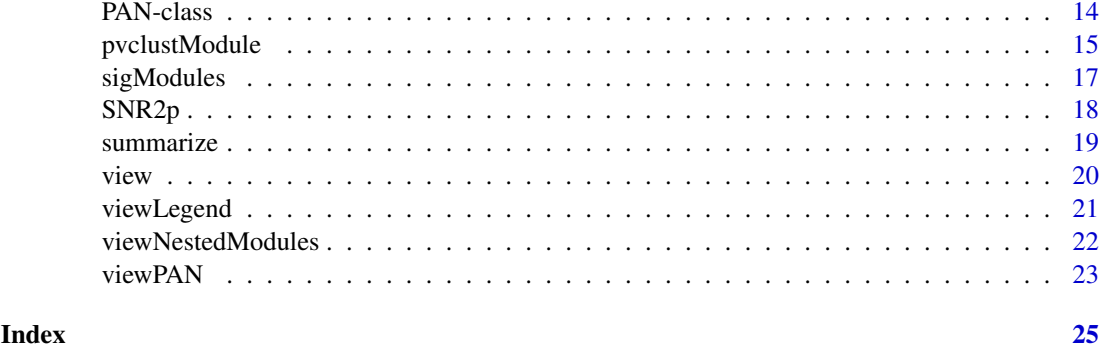

<span id="page-1-1"></span>

assoScore *Association scores for gene pairs*

## Description

This function compute similarity scores to quantify associations between pairs of genes, given measured rich phenotypes.

#### Usage

```
assoScore(pheno, metric="cosine", upperTri=TRUE, transform=TRUE,
verbose=TRUE, ...)
```
## Arguments

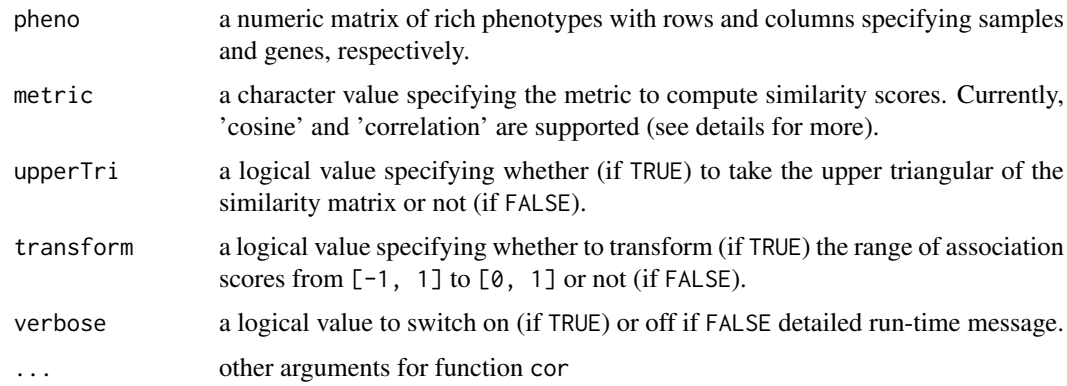

## Details

This function aims at quantifying the associations between genes of interest given certain phenotyping measurements (e.g. gene expressions by microarray, cell viabilities, morphological phenotypes, etc.). For the current version of the package, the user can either choose 'cosine' or 'correlation'. When the latter is chosen, additional arguments (e.g. 'method') for the function cor are allowed.

# Value

This function will return either a vector (if upperTri=TRUE) or a matrix (if upperTri=FALSE) of association scores for given phenotypes.

#### <span id="page-2-0"></span>BetaMixture-class 3

#### Author(s)

Xin Wang <xw264@cam.ac.uk>

#### References

Xin Wang, Roland F. Schwarz, Mauro Castro, Klaas W. Mulder and Florian Markowetz, Posterior association networks and enriched functional gene modules inferred from rich phenotypic perturbation screens, in preparation.

#### See Also

[cor](#page-0-0), [cosineSim](#page-5-1)

#### Examples

```
toydata<-matrix(rnorm(n=2000, mean=0, sd=4), nrow=100, ncol=20)
toyasso<-assoScore(t(toydata), "cosine", upperTri=FALSE, transform=FALSE)
##transform to [0, 1]
toyasso01<-assoScore(t(toydata), "cosine", upperTri=FALSE, transform=TRUE)
##transform to [0, 1] and return only the upper triangular
toyasso01upper<-assoScore(t(toydata), "cosine", upperTri=TRUE, transform=
TRUE)
##use spearman correlation
toyassoSp<-assoScore(t(toydata), "correlation", upperTri=FALSE, transform=
FALSE, method="spearman")
```
BetaMixture-class *An S4 class for beta mixture modelling of functional gene associations*

#### <span id="page-2-1"></span>Description

This S4 class includes methods to do beta-mixture modelling of functional gene associations given rich phenotyping screens.

#### Objects from the Class

Objects of class BetaMixture can be created from new("BetaMixture",metric, order, association, model, pheno, (see the example below for details).

# Slots

- pheno: a numeric matrix of rich phenotypes with rows and columns specifying genes and samples, respectively.
- metric: a character value specifying the metric to compute similarity scores. Currently, 'cosine' and 'correlation' are supported (see [assoScore](#page-1-1) for more details).
- order: a numeric value specifying the order of the similarity score to be computed. Only 1 and 2 is supported for the current version. The first order (when order=1) similarities are used for quatification of the strength of functional associations between genes, whilst the second order (when code=2) ones are employed to compute the strength of modularity between genes.
- association: a numeric vector providing all association scores between genes. This can be useful when pheno is not available or the user has a different way to compute functional associations.
- <span id="page-3-0"></span>model: a character value specifying whether the original (if global) or extended (if stratified) model is used.
- partition: a numeric of gene partition labels (e.g.  $c$ (rep(1, 100), rep(2, 20), rep(3, 80)) is a valid vector of partition labels for a vector of associations falling into three categories of interaction types 1, 2 and 3).
- result: a list storing results from S4 methods of this class.
- summary: a list of summary information for available results.

#### Methods

An overview of methods (More detailed introduction can be found in help for each specific function.):

permNULL do permutations for input rich phenotyping screens ('pheno').

fitNULL fit the permuted association scores to a beta distribution.

fitBM fit the functional association scores computed from input screens to a three-beta mixture model.

p2SNR Translate p-values to Signal-to-Noise Ratios.

- SNR2p Translate Signal-to-Noise Ratios to p-values.
- view view the fitting results (a histogram of the original data and fitted probability density curves) for NULL and real data.
- summarize summarize results including input data and parameters, NULL fitting and beta mixture fitting.

#### Author(s)

Xin Wang <xw264@cam.ac.uk>

#### References

Xin Wang, Mauro Castro, Klaas W. Mulder and Florian Markowetz, Posterior association networks and enriched functional gene modules inferred from rich phenotypic perturbation screens, in preparation.

# See Also

[permNULL](#page-0-0) [fitNULL](#page-9-1) [fitBM](#page-8-1) [view](#page-19-1) [summarize](#page-18-1)

#### Examples

```
## Not run:
data(Bakal2007)
bm1<-new("BetaMixture", pheno=Bakal2007, metric="cosine",
model="global", order=1)
bm1<-fitNULL(bm1, nPerm=10, thetaNULL=c(alphaNULL=4, betaNULL=4),
sumMethod="median", permMethod="all", verbose=TRUE)
bm1<-fitBM(bm1, para=list(zInit=NULL, thetaInit=c(alphaNeg=2, betaNeg=4,
alphaNULL=bm1@result$fitNULL$thetaNULL[["alphaNULL"]],
betaNULL=bm1@result$fitNULL$thetaNULL[["betaNULL"]],
alphaPos=4, betaPos=2), gamma=NULL),
ctrl=list(fitNULL=FALSE, tol=1e-1), verbose=TRUE, gradtol=1e-3)
view(bm1, "fitNULL")
```
#### <span id="page-4-0"></span>buildPAN 5

view(bm1, "fitBM") bm1 ## End(Not run)

<span id="page-4-1"></span>buildPAN *Build an igraph or RedeR graph for PAN*

# Description

The function builds a graph for the inferred PAN so that it can be visualize in [igraph](#page-0-0) or [RedeR](#page-0-0)

## Usage

```
buildPAN(object, engine="igraph", para=list(nodeColor=NULL, nodeSize=NULL,
edgeWidth=NULL, edgeColor=NULL, nodeSumCols=1, nodeSumMethod="none",
hideNeg=TRUE), verbose=TRUE, ...)
```
#### Arguments

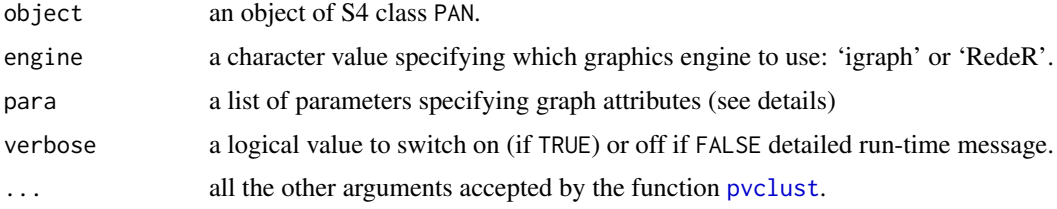

#### Details

Here are the introductions for the detailed graph attributes that the user can specify:

'nodeColor' and 'nodeSize' - a vector of node colors or sizes. Please note that the order of color or size must be concordant with the gene ids in PANR:the argument pheno of the object of [BetaMixture](#page-2-1).

'nodeSumCols' and 'nodeSumMethod' - these two arguments are used to scale the colors of nodes by phenotypes. The former argument is a numeric vector specifying the columns in slot pheno of the object of class [BetaMixture](#page-2-1); while the latter one is a character value giving the method to summarize these columns of phenotypes: either 'mean' or 'median'.

'edgeColor' and 'edgeWidth' - a vector of edge colors or width.

'pValCutoff' - the argument is only used when what='module' and for module searching based on [pvclust](#page-0-0). Only significant modules will be displayed.

'minSize' and 'maxSize' - two arguments controlling the size of modules which will be used to filtered out modules that are too small or too large.

'hideNeg' - a logical value specifying whether or not to hide edges with negative associations

# Value

This function will return an object of class PAN with inferred gene modules (modules\$clusters) and corresponding p-values (modules\$pval) updated in slot 'modules'.

#### Author(s)

Xin Wang <xw264@cam.ac.uk>

#### References

Xin Wang, Mauro Castro, Klaas W. Mulder and Florian Markowetz, Posterior association networks and enriched functional gene modules inferred from rich phenotypic perturbation screens, in preparation.

R. Suzuki and H. Shimodaira. Pvclust: an r package for assessing the uncertainty in hierarchical clustering. Bioinformatics, 22(12):1540, 2006.

#### Examples

```
data(bm, package="PANR")
pan<-new("PAN", bm1=bm1)
pan<-infer(pan, para=list(type="SNR", log=TRUE, sign=TRUE, cutoff=log(5)),
filter=FALSE, verbose=TRUE)
data(Bakal2007Cluster, package="PANR")
pan<-buildPAN(pan, engine="igraph", para=list(nodeColor=nodeColor,
hideNeg=TRUE), verbose=TRUE)
```
<span id="page-5-1"></span>cosineSim *Compute cosine similarities or distances between pairs of genes*

#### Description

This function compute cosine similarities or distances between pairs of genes, given measured rich phenotypes.

#### Usage

```
cosineSim(x)
cosineDist(x)
```
#### Arguments

x a numeric matrix of rich phenotypes with rows and columns specifying samples and genes, respectively.

#### Value

This function will return either a numeric matrix of cosine similarities or an object of dist.

#### Author(s)

Xin Wang <xw264@cam.ac.uk>

# References

Xin Wang, Mauro Castro, Klaas W. Mulder and Florian Markowetz, Posterior association networks and enriched functional gene modules inferred from rich phenotypic perturbation screens, in preparation.

<span id="page-5-0"></span>

#### <span id="page-6-0"></span>data-Bakal2007 7

#### See Also

PANR:[assoScore](#page-1-1)

#### Examples

```
toydata<-matrix(rnorm(n=2000, mean=0, sd=4), nrow=100, ncol=20)
toycossim<-cosineSim(t(toydata))
toycosdist<-cosineDist(t(toydata))
```
data-Bakal2007 *Rich morphological phenotypes for gene overexpression and RNA interference screens*

#### Description

The data set we use here comes from quantitative morphological screening for 249 gene-overexpression or RNAi knock-down experiments. For each individual cell, 145 different geometric features were computed by imaging analysis, and are subsequently scored with NNs trained to discriminate seven reference TCs with distinctive morphologies. For each TC, NN z-scores were computed from all scored cells in this TC (more details in Bakal 2007).

Bakal2007: a matrix of NN z-scores with rows and columns corresponding to 249 TCs and seven reference TCs.

Bakal2007Cluster: unsupervised hierarchical clustering results by Bakal et al.

nodeColor: colors scaled according to the clustering results by Bakal et al.

bm1: an object of [BetaMixture](#page-2-1), which includes data and results for beta-mixture modelling on the association densities based on first-order cosine similarities of the phenotyping screens.

## Usage

```
##see example for details
```
# Author(s)

Xin Wang <xw264@cam.ac.uk>

#### References

Bakal, C. and Aach, J. and Church, G. and Perrimon, N. (2007). Quantitative morphological signatures define local signaling networks regulating cell morphology. Science, 316(5832), 1753.

#### Examples

```
data(Bakal2007)
dim(Bakal2007)
data(bm)
bm1
```
Powered by function [write.graph](#page-0-0) in package [igraph](#page-0-0), this function writes the inferred PAN or module graphs to files in a variety of formats that are supported by igraph.

#### Usage

```
exportPAN(object, file="pan", what="graph", moduleID=1, format="gml",
verbose=TRUE, ...)
```
#### Arguments

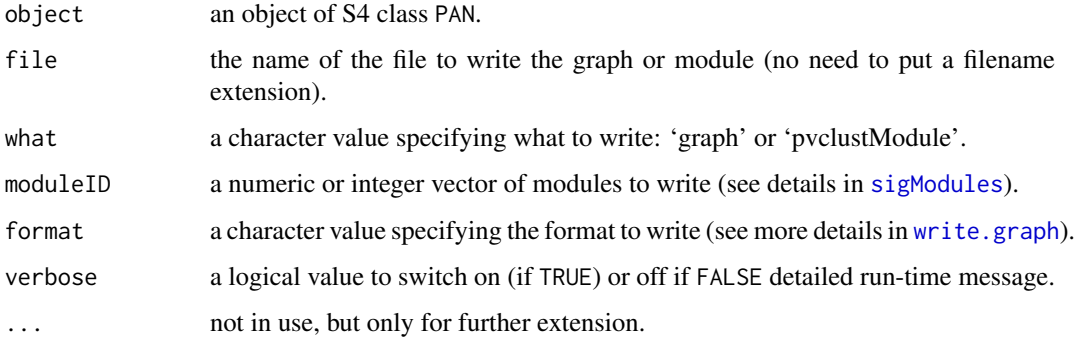

#### Value

a numeric vector of ids for significant gene modules

# Author(s)

Xin Wang <xw264@cam.ac.uk>

#### Examples

```
## Not run:
data(bm, package="PANR")
pan<-new("PAN", bm1=bm1)
pan<-infer(pan, para=list(type="SNR", log=TRUE, sign=TRUE, cutoff=log(5)),
filter=FALSE, verbose=TRUE)
data(Bakal2007Cluster, package="PANR")
pan<-buildPAN(pan, engine="igraph", para=list(nodeColor=nodeColor,
hideNeg=TRUE), verbose=TRUE)
exportPAN(pan, file="pan", what="graph", format="ncol")
```
<span id="page-8-1"></span><span id="page-8-0"></span>

The function fits a three-beta mixture model to densities of functional gene associations computed from rich phenotyping screens.

#### Usage

```
fitBM(object, para=list(zInit=NULL, thetaInit=c(alphaNeg=2, betaNeg=4,
alphaNULL=4, betaNULL=4, alphaPos=4, betaPos=2), gamma=NULL),
ctrl=list(fitNULL=FALSE, tol=1e-3, maxIter=NULL), verbose=TRUE, ...)
```
#### Arguments

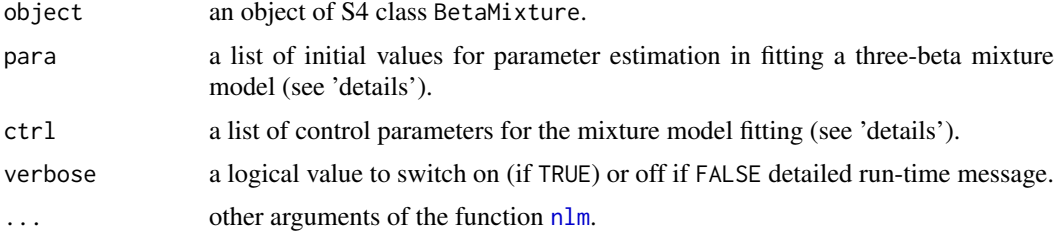

# **Details**

This function fits a beta-mixture model to functional gene associations using the Expectation-Maximization algorithm. The function allows various parameter settings to perform fitting by the original (if model='global') or stratified (if model='stratified') beta-mixture model (the model should be specified when creating a new object of [BetaMixture](#page-2-1)).

The initial values of the beta distributions can be set by thetaInit, is a numeric vector including the two shape parameters for the '-' (negative), 'x' (NULL) and '+' (positive) distributions. Please note that if ctrl\$NULL is TRUE, meaning that the NULL distribution has already been fitted, then para\$alphaNULL and para\$betaNULL are supposed to be filled in the estimated NULL parameters by the function [fitNULL](#page-9-1)).

zInit is a matrix of posterior probabilities for gene associations following the three mixture components.

The hyper-parameters for the dirichlet priors for the mixture components can also be set by para\$gamma, which is a numeric matrix with rows and columns correponding to association partitions and the three beta mixture components.

The other arguments to control the fitting algorithm are tol and maxIter, which are covergence tolerence and the maximal iterations.

Since the estimation of shape parameters of beta distributions are realized by the function [nlm](#page-0-0) numerically, additional arguments for  $n \ln m$  are allowed by ....

#### Value

This function will return an updated object of class BetaMixture.

#### Author(s)

Xin Wang <xw264@cam.ac.uk>

#### References

Xin Wang, Mauro Castro, Klaas W. Mulder and Florian Markowetz, Posterior association networks and enriched functional gene modules inferred from rich phenotypic perturbation screens, in preparation.

### See Also

[fitNULL](#page-9-1)

# Examples

```
## Not run:
data(Bakal2007)
bm1<-new("BetaMixture", pheno=Bakal2007, model="global", order=1)
bm1<-fitNULL(bm1, nPerm=10, thetaNULL=c(alphaNULL=4, betaNULL=4),
sumMethod="median", permMethod="all", verbose=TRUE)
bm1<-fitBM(bm1, para=list(zInit=NULL, thetaInit=c(alphaNeg=2, betaNeg=4,
alphaNULL=bm1@result$fitNULL$thetaNULL[["alphaNULL"]],
betaNULL=bm1@result$fitNULL$thetaNULL[["betaNULL"]],
alphaPos=4, betaPos=2), gamma=NULL),
ctrl=list(fitNULL=FALSE, tol=1e-1), verbose=TRUE, gradtol=1e-3)
```
## End(Not run)

<span id="page-9-1"></span>fitNULL *Fit the NULL component of a three-beta mixture model for functional gene associations*

#### Description

The function performs permutations to the input rich phenotyping screens, and subsequently fit a beta distribution to the densities.

#### Usage

```
fitNULL(object, nPerm=20, thetaNULL=c(alphaNULL=4, betaNULL=4),
sumMethod="median", permMethod="keepRep", verbose=TRUE, ...)
```
#### Arguments

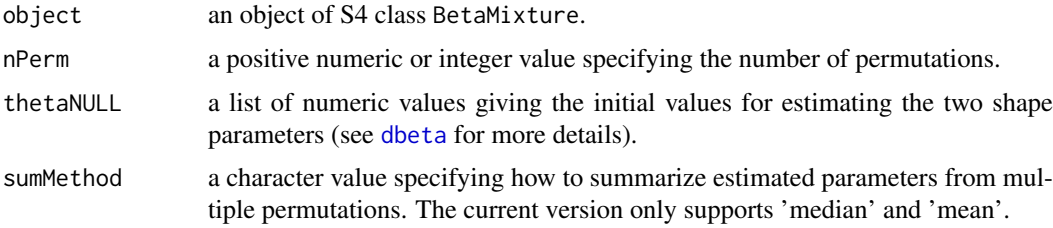

<span id="page-9-0"></span>

<span id="page-10-0"></span>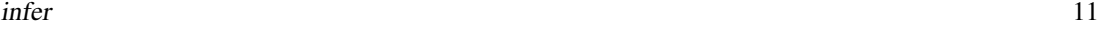

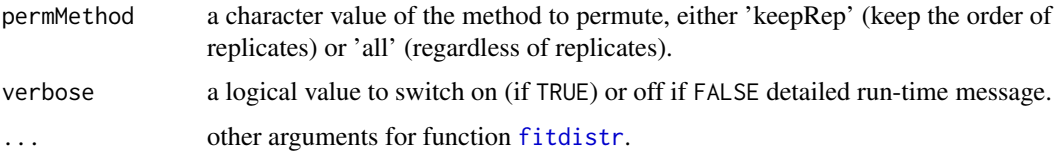

# Details

This function is a step prior to the three-beta mixture model fitting to functional gene association scores. The fitted parameters are then used as a fixed parameters in the three-beta mixture model for further fitting to the real screens. The NULL fitting is performed using the function [fitdistr](#page-0-0), so other arguments for the function fitdistr are also allowed by the argument ....

# Value

This function will return an updated object of class BetaMixture.

#### Author(s)

Xin Wang <xw264@cam.ac.uk>

#### References

Xin Wang, Mauro Castro, Klaas W. Mulder and Florian Markowetz, Posterior association networks and enriched functional gene modules inferred from rich phenotypic perturbation screens, in preparation.

# See Also

[fitBM](#page-8-1)

#### Examples

```
data(Bakal2007)
bm1<-new("BetaMixture", pheno=Bakal2007, model="global", order=1)
bm1<-fitNULL(bm1, nPerm=10, thetaNULL=c(alphaNULL=4, betaNULL=4),
sumMethod="median", permMethod="all", verbose=TRUE)
```
<span id="page-10-1"></span>infer *Infer a posterior association network*

#### Description

The function infers a posterior association network from beta-mixture modelling of functional associations computed from rich phenotyping screens.

# Usage

```
infer(object, para=list(type='SNR', log=TRUE, sign=TRUE, cutoff=0),
filter=FALSE, verbose=TRUE, ...)
```
#### <span id="page-11-0"></span>Arguments

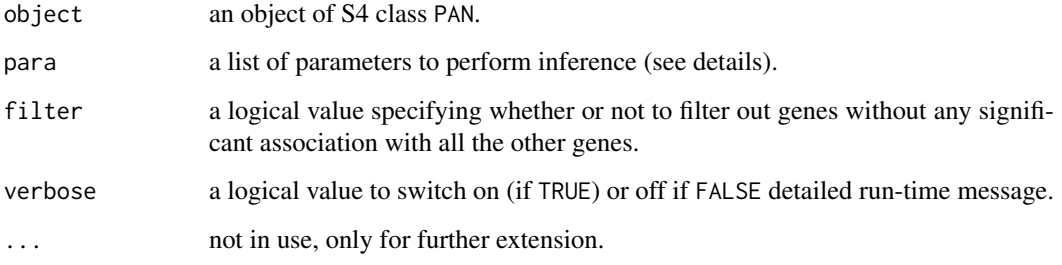

#### Details

This function employs different edge weights to infer a posterior association network (see [edgeWeight](#page-0-0) for more details). Multiple parameters are provided for the user to specify the network:

'type' - a character value giving the type of edge weights: signal-to- noise ratio ('SNR'), posterior probability ratio ('PPR') or posterior probability ('PP').

'log' - a logical value specifying whether or not to compute logrithms for edge weights.

'sign' - a logical value specifying whether a signed graph should be inferred. It is only valid when type='SNR'.

'cutoff' - a numeric value giving the threshold to tell the significance of an edge.

#### Value

This function will return an object of class PAN with inferred PAN updated in slot 'graph'.

#### Author(s)

Xin Wang <xw264@cam.ac.uk>

# References

Xin Wang, Mauro Castro, Klaas W. Mulder and Florian Markowetz, Posterior association networks and enriched functional gene modules inferred from rich phenotypic perturbation screens, in preparation.

# See Also

## [edgeWeight](#page-0-0)

#### Examples

```
data(bm, package="PANR")
pan<-new("PAN", bm1=bm1)
pan<-infer(pan, para=list(type="SNR", log=TRUE, sign=TRUE, cutoff=log(5)),
filter=FALSE, verbose=TRUE)
```
<span id="page-12-1"></span><span id="page-12-0"></span>

The function translate p-values to Signal-to-Noise Ratios based on the fitted mixture model.

# Usage

```
p2SNR(object, pval, ...)
```
# Arguments

![](_page_12_Picture_137.jpeg)

#### Value

The function will return a data frame including p-values, lower and upper quantiles and corresponding Signal-to-Noise Ratios.

# Author(s)

Xin Wang <xw264@cam.ac.uk>

# References

Xin Wang, Mauro Castro, Klaas W. Mulder and Florian Markowetz, Posterior association networks and enriched functional gene modules inferred from rich phenotypic perturbation screens, in preparation.

# See Also

[p2SNR](#page-12-1)

#### Examples

```
## Not run:
data(Bakal2007)
bm1<-new("BetaMixture", pheno=Bakal2007, model="global", order=1)
bm1<-fitNULL(bm1, nPerm=10, thetaNULL=c(alphaNULL=4, betaNULL=4),
sumMethod="median", permMethod="all", verbose=TRUE)
bm1<-fitBM(bm1, para=list(zInit=NULL, thetaInit=c(alphaNeg=2, betaNeg=4,
alphaNULL=bm1@result$fitNULL$thetaNULL[["alphaNULL"]],
betaNULL=bm1@result$fitNULL$thetaNULL[["betaNULL"]],
alphaPos=4, betaPos=2), gamma=NULL),
ctrl=list(fitNULL=FALSE, tol=1e-1), verbose=TRUE, gradtol=1e-3)
p2SNR(bm1, pval=0.01)
```
<span id="page-13-0"></span>This S4 class includes methods to infer posterior association networks and enriched modules of functional gene interactions from rich phenotyping screens.

#### Objects from the Class

Objects of class PAN can be created from new("PAN", bm1,bm2) (see the example below for details).

### Slots

- bm1: an object of S4 class BetaMixture, which models the first- order similarities between genes (see [BetaMixture](#page-2-1)).
- bm2: an object of S4 class BetaMixture, which models the second- order similarities between genes (modularity).
- edgeWt: a weighted adjacency matrix computed from the posterior probabilities for gene associations to belong to mixture components (see [edgeWeight](#page-0-0)).
- engine: the graphics visualization engine for PAN.
- graph: a weighted adjacency matrix with edge weights satisfying certain constraints specified by the user (see [infer](#page-10-1)).
- modules: a list summarizing inferred enriched functional gene modules (see [pvclustModule](#page-14-1).
- iPAN: an igraph object for storing the inferred PAN.
- legend: a list of legends for built PAN graph.
- summary: a list of summary information for available results.

#### Methods

An overview of methods (More detailed introduction can be found in help for each specific function.):

- edgeWeight compute edge weights by signal-to-noise ratio, posterior odd or posterior probabilities (more details in [edgeWeight](#page-0-0)).
- infer infer a posterior association network given the beta-mixture model(s) fitted to first- and/or second-order similarities (more details in [infer](#page-10-1)).
- pvclustModule search significantly enriched functional gene modules by hierarchical clustering with bootstrap resampling based on the package pvclust (more details in [pvclustModule](#page-14-1)).
- exportPAN export the inferred PAN or modules to file(s) in a variety of formats (more details in [exportPAN](#page-7-1)).
- sigModules retrieve significant gene modules that satisfy the given p-value cutoff and module size range (more details in [sigModules](#page-16-1)).
- viewNestedModules view a nested structure for gene modules searched by hierarchical clustering (more details in [viewNestedModules](#page-21-1)).
- viewPAN view the inferred PAN or modules in [igraph](#page-0-0) or [RedeR](#page-0-0) (more details in [viewPAN](#page-22-1)).

#### <span id="page-14-0"></span>pvclustModule 15

buildPAN build a PAN graph for visualization in [igraph](#page-0-0) or [RedeR](#page-0-0) (more details in [viewPAN](#page-22-1)).

viewLegend View the legends for the graph built for PAN.

summarize summarize results including input data and parameters, inferred graph and modules.

# Author(s)

Xin Wang <xw264@cam.ac.uk>

# References

Xin Wang, Mauro Castro, Klaas W. Mulder and Florian Markowetz, Posterior association networks and enriched functional gene modules inferred from rich phenotypic perturbation screens, in preparation.

#### See Also

[edgeWeight](#page-0-0) [infer](#page-10-1) [pvclustModule](#page-14-1) [exportPAN](#page-7-1) [sigModules](#page-16-1) [viewPAN](#page-22-1) [viewNestedModules](#page-21-1) [summarize](#page-18-1)

# Examples

```
## Not run:
data(bm, package="PANR")
##create an object of `PAN'
pan<-new("PAN", bm1=bm1)
##infer a PAN
pan<-infer(pan, para=list(type="SNR", log=TRUE, sign=TRUE, cutoff=log(5)),
filter=FALSE, verbose=TRUE)
##build a PAN graph for RedeR, hide negative edges
##using colors scaled based on the clustering results from Bakal et al. 2007
data(Bakal2007Cluster)
pan<-buildPAN(pan, engine="RedeR", para=list(nodeColor=nodeColor, hideNeg=TRUE))
##view PAN in RedeR
library(RedeR)
viewPAN(pan, what="graph")
##print a summary of results
summarize(pan, "ALL")
```
## End(Not run)

<span id="page-14-1"></span>pvclustModule *Search enriched functional gene modules by pvclust*

# Description

The function employs the R package pvclust to search significant functional gene modules using hierarchical clustering with bootstrap resampling.

# Usage

```
pvclustModule(object, nboot=1000, metric="cosine", hclustMethod="average",
filter=TRUE, verbose=TRUE, ...)
```
#### <span id="page-15-0"></span>Arguments

![](_page_15_Picture_195.jpeg)

# Details

This function performs hierarchical clustering with bootstrap resampling to quantify significance of gene clusters (modules) based on the package pvclust.

# Value

This function will return an object of class PAN with inferred gene modules (modules\$clusters) and corresponding p-values (modules\$pval) updated in slot 'modules'.

#### Author(s)

Xin Wang <xw264@cam.ac.uk>

#### References

Xin Wang, Mauro Castro, Klaas W. Mulder and Florian Markowetz, Posterior association networks and enriched functional gene modules inferred from rich phenotypic perturbation screens, in preparation.

R. Suzuki and H. Shimodaira. Pvclust: an r package for assessing the uncertainty in hierarchical clustering. Bioinformatics, 22(12):1540, 2006.

## Examples

```
## Not run:
data(bm, package="PANR")
pan<-new("PAN", bm1=bm1)
pan<-infer(pan, para=list(type="SNR", log=TRUE, sign=TRUE, cutoff=log(5)),
filter=FALSE, verbose=TRUE)
data(Bakal2007Cluster, package="PANR")
pan<-buildPAN(pan, engine="igraph", para=list(nodeColor=nodeColor,
hideNeg=TRUE), verbose=TRUE)
##need pvclust to search modules
library(pvclust)
pan<-pvclustModule(pan, nboot=1000, metric="cosine",
hclustMethod="average", filter=TRUE, verbose=TRUE, r=c(5:12/7))
```
<span id="page-16-1"></span><span id="page-16-0"></span>

The function retrieve ids for significant gene modules that satisfy the given p-value cutoff and module size range.

#### Usage

```
sigModules(object, pValCutoff=0.01, minSize=3, maxSize=100, sortby="size",
decreasing=FALSE, ...)
```
# Arguments

![](_page_16_Picture_140.jpeg)

# Details

This function facilitates the user to retrieve significant gene modules found by pvclust and obtain their ids, which can be subsequently used for visualization (see [viewPAN](#page-22-1) for details).

#### Value

a numeric vector of ids for significant gene modules

#### Author(s)

Xin Wang <xw264@cam.ac.uk>

# References

Xin Wang, Mauro Castro, Klaas W. Mulder and Florian Markowetz, Posterior association networks and enriched functional gene modules inferred from rich phenotypic perturbation screens, in preparation.

R. Suzuki and H. Shimodaira. Pvclust: an r package for assessing the uncertainty in hierarchical clustering. Bioinformatics, 22(12):1540, 2006.

### Examples

```
## Not run:
data(bm, package="PANR")
pan<-new("PAN", bm1=bm1)
pan<-infer(pan, para=list(type="SNR", log=TRUE, sign=TRUE, cutoff=log(5)),
filter=FALSE, verbose=TRUE)
data(Bakal2007Cluster, package="PANR")
pan<-buildPAN(pan, engine="igraph", para=list(nodeColor=nodeColor,
hideNeg=TRUE), verbose=TRUE)
##need pvclust to search modules
library(pvclust)
pan<-pvclustModule(pan, nboot=1000, metric="cosine",
hclustMethod="average", filter=TRUE, verbose=TRUE, r=c(5:12/7))
inds<-sigModules(pan, pValCutoff=0.01, minSize=5, maxSize=100, sortby="size",
decreasing=FALSE)
pan@modules$clusters[inds]
## End(Not run)
```
SNR2p *Translate p-values to Signal-to-Noise Ratios*

#### Description

The function translate Signal-to-Noise Ratios to p-values based on the fitted mixture model.

#### Usage

```
SNR2p(object, SNR, ...)
```
#### Arguments

![](_page_17_Picture_140.jpeg)

#### Value

The function will return a data frame including SNRs, lower and upper quantiles and corresponding p-values.

# Author(s)

Xin Wang <xw264@cam.ac.uk>

# References

Xin Wang, Mauro Castro, Klaas W. Mulder and Florian Markowetz, Posterior association networks and enriched functional gene modules inferred from rich phenotypic perturbation screens, in preparation.

<span id="page-17-0"></span>

#### <span id="page-18-0"></span>summarize the contract of the contract of the contract of the contract of the contract of the contract of the contract of the contract of the contract of the contract of the contract of the contract of the contract of the

#### See Also

[SNR2p](#page-17-1)

# Examples

```
## Not run:
data(Bakal2007)
bm1<-new("BetaMixture", pheno=Bakal2007, model="global", order=1)
bm1<-fitNULL(bm1, nPerm=10, thetaNULL=c(alphaNULL=4, betaNULL=4),
sumMethod="median", permMethod="all", verbose=TRUE)
bm1<-fitBM(bm1, para=list(zInit=NULL, thetaInit=c(alphaNeg=2, betaNeg=4,
alphaNULL=bm1@result$fitNULL$thetaNULL[["alphaNULL"]],
betaNULL=bm1@result$fitNULL$thetaNULL[["betaNULL"]],
alphaPos=4, betaPos=2), gamma=NULL),
ctrl=list(fitNULL=FALSE, tol=1e-1), verbose=TRUE, gradtol=1e-3)
SNR2p(bm1, SNR=10)
## End(Not run)
```
<span id="page-18-1"></span>summarize *Summarize the object of S4 class 'BetaMixture' or 'PAN'*

# Description

The function helps print a summary of an object of S4 class BetaMixture or PAN.

#### Usage

```
summarize(object, what='ALL', ...)
```
#### Arguments

![](_page_18_Picture_199.jpeg)

#### Details

This function print a summary of an object of BetaMixture or PAN. The function is also called by S4 method show, which prints only a short message about the input parameters and data.

# For an object of class BetaMixture:

If what='input', the function prints to screen a summary of input parameters; If what='fitNULL', the function prints to screen a summary of fitting results for the NULL distribution. If what='fitBM', the function prints to screen a summary of fitting results for the beta-mixture model. If what='ALL', all above messages will be printed.

For an object of class PAN:

If what='input', the function prints to screen a summary of input object(s) of class BetaMixture; If what='graph', the function prints to screen a summary of inferred posterior association network; If what='module', the function prints to screen a summary of functional gene modules; If what='ALL', all above messages will be printed.

<span id="page-19-0"></span>

# Author(s)

Xin Wang <xw264@cam.ac.uk>

#### References

Xin Wang, Mauro Castro, Klaas W. Mulder and Florian Markowetz, Posterior association networks and enriched functional gene modules inferred from rich phenotypic perturbation screens, in preparation.

# Examples

```
data(bm)
summarize(bm1, what='ALL')
```
<span id="page-19-1"></span>

view *View the results of beta-mixture model fitting*

#### Description

This function facillitate the user to view and check the fitting results of NULL and beta-mixture distributions.

# Usage

view(object, what="fitBM", ...)

## Arguments

![](_page_19_Picture_138.jpeg)

# Details

The function help the user to view and check the fitting of NULL and three beta-mixture model to permuted and real phenotyping screens, respectively. For either fitting, a histogram of association scores and the fitted beta distribution(s) will be plotted. For beta-mixture fitting, the integrated probability density function for the mixed distribution will also be plotted.

# Author(s)

Xin Wang <xw264@cam.ac.uk>

# References

Xin Wang, Mauro Castro, Klaas W. Mulder and Florian Markowetz, Posterior association networks and enriched functional gene modules inferred from rich phenotypic perturbation screens, in preparation.

# <span id="page-20-0"></span>viewLegend 21

#### See Also

[fitNULL](#page-9-1) [fitBM](#page-8-1)

# Examples

```
data(bm)
view(bm1, what="fitNULL")
view(bm1, what="fitBM")
```
viewLegend *View the legends for the graph built for PAN*

# Description

This function helps the user to view legends for the built PAN graph.

# Usage

viewLegend(object, what="nodeColor", ...)

# Arguments

![](_page_20_Picture_126.jpeg)

#### Author(s)

Xin Wang <xw264@cam.ac.uk>

# Examples

```
## Not run:
data(bm, package="PANR")
pan<-new("PAN", bm1=bm1)
pan<-infer(pan, para=list(type="SNR", log=TRUE, sign=TRUE, cutoff=log(5)),
filter=FALSE, verbose=TRUE)
data(Bakal2007Cluster, package="PANR")
pan<-buildPAN(pan, engine="igraph", para=list(nodeColor=nodeColor,
hideNeg=TRUE), verbose=TRUE)
viewLegend(pan, "edgeWidth")
```
<span id="page-21-1"></span><span id="page-21-0"></span>

The function displays the nested enriched functional gene modules found by pvclust in a powerful graphic visualization software [RedeR](#page-0-0).

#### Usage

```
viewNestedModules(object, pValCutoff=0.01, minSize=3, maxSize=100,
verbose=TRUE, ...)
```
# Arguments

![](_page_21_Picture_167.jpeg)

#### Details

This function presents the searched enriched functional modules in [RedeR](#page-0-0) - a bioconductor package for network visualization.

Please note that the user is expected to run [buildPAN](#page-4-1) to build a graph and search modules using [pvclustModule](#page-14-1) prior to visualize using this function.

Please also note that if 'RedeR' is selected as the graphics engine, it is suggested to manually organise the sizes and positions of containers (for nesting gene modules) run a dynamic layout to obtain the best structure for the network.

#### Author(s)

Xin Wang <xw264@cam.ac.uk>

# References

Xin Wang, Roland F. Schwarz, Mauro Castro, Klaas W. Mulder and Florian Markowetz, Posterior association networks and enriched functional gene modules inferred from rich phenotypic perturbation screens, in preparation.

# See Also

[addGraph](#page-0-0), [nestNodes](#page-0-0), [viewPAN](#page-22-1), [buildPAN](#page-4-1)

#### <span id="page-22-0"></span>viewPAN 23

#### Examples

```
## Not run:
data(bm, package="PANR")
pan<-new("PAN", bm1=bm1)
pan<-infer(pan, para=list(type="SNR", log=TRUE, sign=TRUE, cutoff=log(5)),
filter=FALSE, verbose=TRUE)
data(Bakal2007Cluster, package="PANR")
pan<-buildPAN(pan, engine="igraph", para=list(nodeColor=nodeColor,
hideNeg=TRUE), verbose=TRUE)
##need pvclust to search modules
library(pvclust)
pan<-pvclustModule(pan, nboot=10000, metric="cosine2",
hclustMethod="average", filter=TRUE, verbose=TRUE, r=c(5:12/7))
viewNestedModules(pan, pValCutoff=0.05, minSize=5, maxSize=100)
## End(Not run)
```
viewPAN *Show posterior association networks or modules in 'igraph' or 'RedeR'*

# Description

The function display inferred posterior association networks or enriched functional gene modules in igraph or a powerful graphical visualization software [RedeR](#page-0-0).

#### Usage

```
viewPAN(object, what="graph", moduleID=1,
layout="layout.fruchterman.reingold", verbose=TRUE, ...)
```
# Arguments

![](_page_22_Picture_184.jpeg)

# Details

This function presents the inferred posterior association network or enriched functional modules in igraph or [RedeR](#page-0-0) depending on the graphics engine used when building the graph for PAN (details in [buildPAN](#page-4-1)).

Please note that when viewing a dense PAN in 'igraph', it could be very messy. Multiple modules can be viewed at the same time in 'RedeR' powered by its feature of 'containers', which are used to group gene modules. When view multiple modules in 'igraph',

# Author(s)

Xin Wang <xw264@cam.ac.uk>

# References

Xin Wang, Mauro Castro, Klaas W. Mulder and Florian Markowetz, Posterior association networks and enriched functional gene modules inferred from rich phenotypic perturbation screens, in preparation.

# See Also

[buildPAN](#page-4-1), [layout](#page-0-0)

#### Examples

```
## Not run:
data(bm, package="PANR")
pan<-new("PAN", bm1=bm1)
pan<-infer(pan, para=list(type="SNR", log=TRUE, sign=TRUE, cutoff=log(5)),
filter=FALSE, verbose=TRUE)
data(Bakal2007Cluster, package="PANR")
pan<-buildPAN(pan, engine="igraph", para=list(nodeColor=nodeColor,
hideNeg=TRUE), verbose=TRUE)
##view inferred PAN
viewPAN(pan, what='graph', layout="layout.fruchterman.reingold")
```
<span id="page-23-0"></span>

# <span id="page-24-0"></span>Index

∗Topic classes BetaMixture-class, [3](#page-2-0) PAN-class, [14](#page-13-0) addGraph, *[22](#page-21-0)* assoScore, [2,](#page-1-0) *[3](#page-2-0)*, *[7](#page-6-0)* Bakal2007 *(*data-Bakal2007*)*, [7](#page-6-0) Bakal2007Cluster *(*data-Bakal2007*)*, [7](#page-6-0) BetaMixture, *[5](#page-4-0)*, *[7](#page-6-0)*, *[9](#page-8-0)*, *[14](#page-13-0)* BetaMixture *(*BetaMixture-class*)*, [3](#page-2-0) BetaMixture-class, [3](#page-2-0) bm1 *(*data-Bakal2007*)*, [7](#page-6-0) buildPAN, [5,](#page-4-0) *[22](#page-21-0)[–24](#page-23-0)* buildPAN,PAN,character\_Or\_missing,list\_Or\_missing,logical\_Or\_missing-method *(*buildPAN*)*, [5](#page-4-0) cor, *[3](#page-2-0)* cosineDist *(*cosineSim*)*, [6](#page-5-0) cosineSim, *[3](#page-2-0)*, [6](#page-5-0) data-Bakal2007, [7](#page-6-0) dbeta, *[10](#page-9-0)* dist, *[16](#page-15-0)* edgeWeight, *[12](#page-11-0)*, *[14,](#page-13-0) [15](#page-14-0)* exportPAN, [8,](#page-7-0) *[14,](#page-13-0) [15](#page-14-0)* exportPAN,PAN,character\_Or\_missing,character\_8H\_Mmqsize,PANmehaca6ter.aCegnis&ing.<br>exportPAN,PAN,character\_Or\_missing,character\_8H\_MMqsize,PANmehaca6ter.aCegnis&ing.character\_Or\_n *(*exportPAN*)*, [8](#page-7-0) fitBM, *[4](#page-3-0)*, [9,](#page-8-0) *[11](#page-10-0)*, *[21](#page-20-0)* fitBM,BetaMixture,list\_Or\_missing,list\_Or\_mis\i\\}\BetaMatUpFe\_mfb3qfAgt\h&thGa<sup>missing-method</sup> *(*fitBM*)*, [9](#page-8-0) fitdistr, *[11](#page-10-0)* fitNULL, *[4](#page-3-0)*, *[9,](#page-8-0) [10](#page-9-0)*, [10,](#page-9-0) *[21](#page-20-0)* fitNULL,BetaMixture,numeric\_Or\_integer\_Or\_missing,nume<sup>yi</sup>t<sup>ul</sup>ogemHeger\_Or\_missing,character\_Or\_missing *(*fitNULL*)*, [10](#page-9-0) hclust, *[16](#page-15-0)* igraph, *[5](#page-4-0)*, *[8](#page-7-0)*, *[14,](#page-13-0) [15](#page-14-0)* infer, [11,](#page-10-0) *[14,](#page-13-0) [15](#page-14-0)* infer,PAN,list,logical\_Or\_missing,logical\_Or\_missing-method *(*infer*)*, [11](#page-10-0) nestNodes, *[22](#page-21-0)* nlm, *[9](#page-8-0)* nodeColor *(*data-Bakal2007*)*, [7](#page-6-0) p2SNR, *[13](#page-12-0)*, [13](#page-12-0) p2SNR,BetaMixture,numeric\_Or\_integer-method *(*p2SNR*)*, [13](#page-12-0) PAN *(*PAN-class*)*, [14](#page-13-0) PAN-class, [14](#page-13-0) permNULL, *[4](#page-3-0)* pvclust, *[5](#page-4-0)*, *[16](#page-15-0)* pvclustModule, *[14,](#page-13-0) [15](#page-14-0)*, [15,](#page-14-0) *[22](#page-21-0)* pvclustModule, PAN, numeric\_Or\_integer\_Or\_missing, character *(*pvclustModule*)*, [15](#page-14-0) RedeR, *[5](#page-4-0)*, *[14,](#page-13-0) [15](#page-14-0)*, *[22,](#page-21-0) [23](#page-22-0)* sigModules, *[8](#page-7-0)*, *[14,](#page-13-0) [15](#page-14-0)*, [17,](#page-16-0) *[23](#page-22-0)* sigModules,PAN,numeric\_Or\_integer\_Or\_missing,numeric\_Or *(*sigModules*)*, [17](#page-16-0) SNR2p, [18,](#page-17-0) *[19](#page-18-0)* SNR2p,BetaMixture,numeric\_Or\_integer-method *(*SNR2p*)*, [18](#page-17-0) summarize, *[4](#page-3-0)*, *[15](#page-14-0)*, [19](#page-18-0) summarize,BetaMixture,character\_Or\_missing-method *(*summarize*)*, [19](#page-18-0) *(*summarize*)*, [19](#page-18-0) view, *[4](#page-3-0)*, [20](#page-19-0)  $(v$ iew $)$ ,  $2\overline{0}$ viewLegend, [21](#page-20-0) viewLegend,PAN,character\_Or\_missing-method viewNestedModules, *[14,](#page-13-0) [15](#page-14-0)*, [22](#page-21-0) viewNestedModules,PAN,numeric\_Or\_integer\_Or\_missing,numeric\_Or *(*viewNestedModules*)*, [22](#page-21-0) viewPAN, *[14,](#page-13-0) [15](#page-14-0)*, *[17](#page-16-0)*, *[22](#page-21-0)*, [23](#page-22-0) viewPAN,PAN,character\_Or\_missing,numeric\_Or\_integer\_Or\_ *(*viewPAN*)*, [23](#page-22-0) write.graph, *[8](#page-7-0)*

layout, *[23,](#page-22-0) [24](#page-23-0)*